# **Clippy left some traces**

*Forensics on Office files used by adversaries*

Christiaan Beek

#### **About me /** 关于我 **/** 나에 대해서 **/ Обо мне / نم درومرد**

- **Sr. Principal Engineer – Lead Scientist**
- **Advanced Threat Research team McAfee**

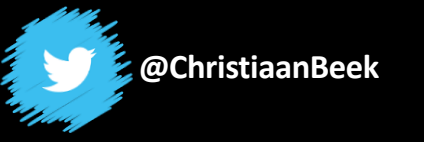

Hi, my name is Clippy! Today I will help you through this presentation

OK

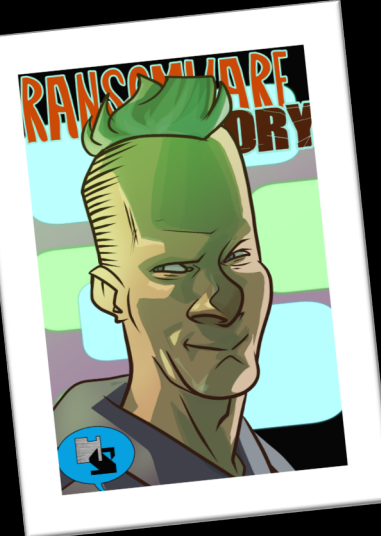

- **Compound File Binary**
- **Campaign example**
- **OOXML**
- **Digging into a campaign**

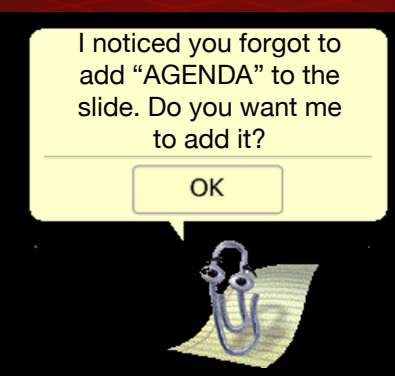

### **Microsoft Compound File Binary**

- file format used for storing storage objects and stream objects in a hierarchical structure within a single file
- Resembles a FAT system
- Magic header: D0 CF 11 E0 A1 B1 1A E1
- Examples: doc, xls, ppt

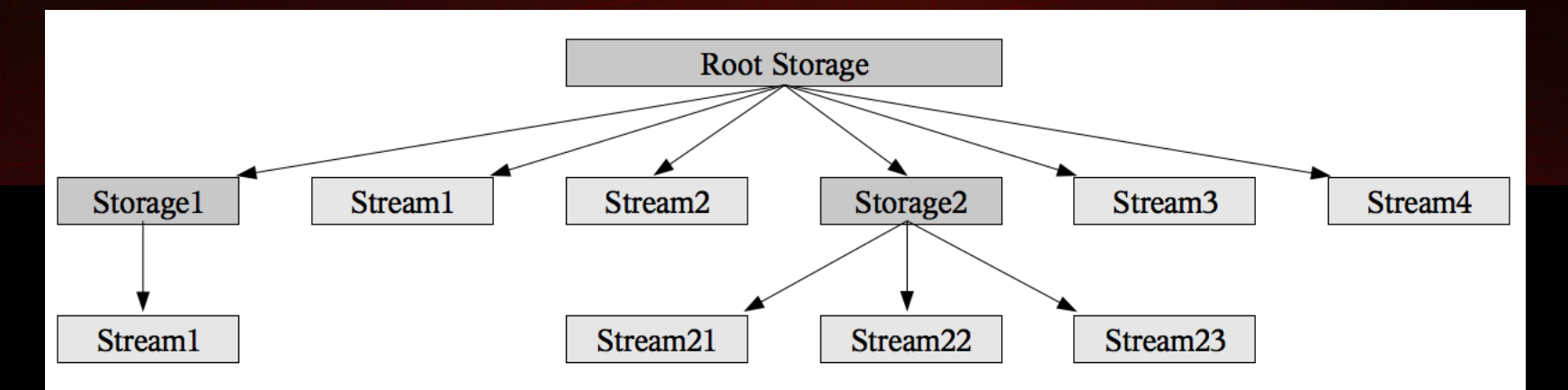

#### Oletools to the rescue

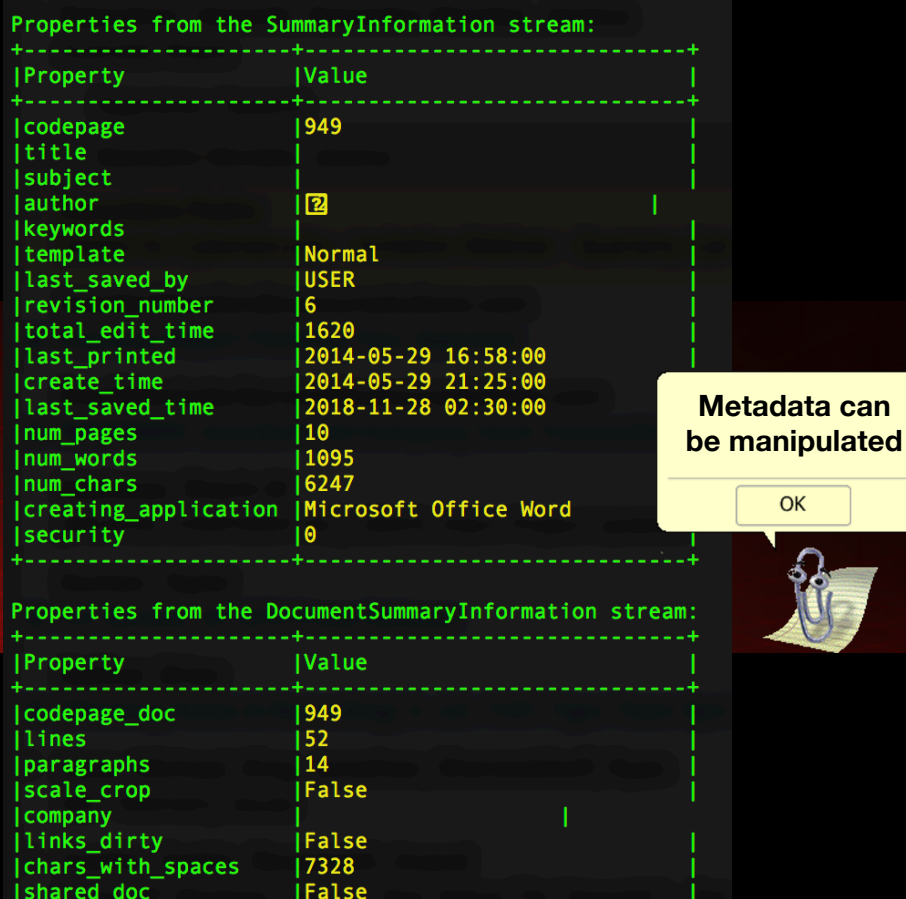

.<br>|False 1048576

|hlinks\_changed

**version** 

#### Oletools to the rescue

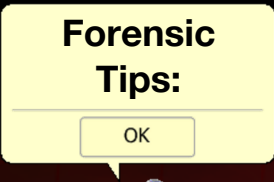

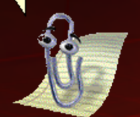

- **Time stamps in UTC**
- **Print date can also be print to PDF**
- **"Total edit time":** keeps track of how long you have the document open, not when it's actively edited

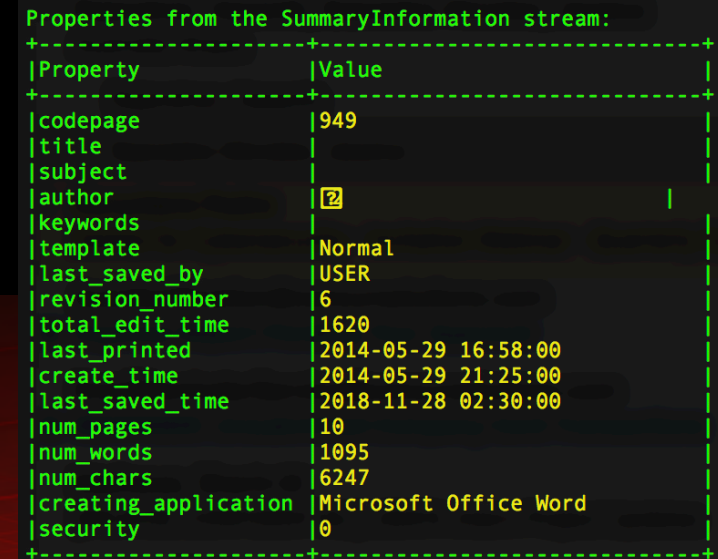

Properties from the DocumentSummaryInformation stream:

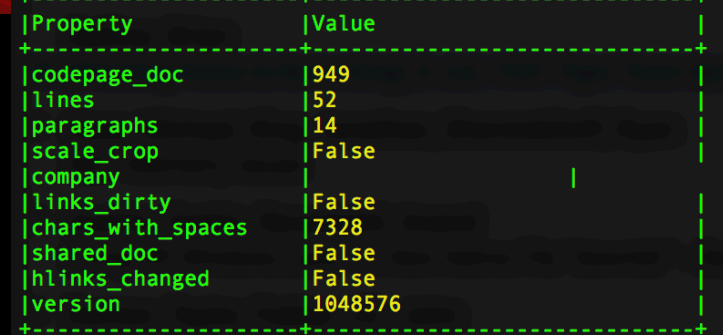

#### Verification of Office version

Sub-File: DocumentSummyInformation

Checking the property: GKPIDDSI\_VERSION

#### $\overline{0x10} = 16$ Office 2016 was used by creator

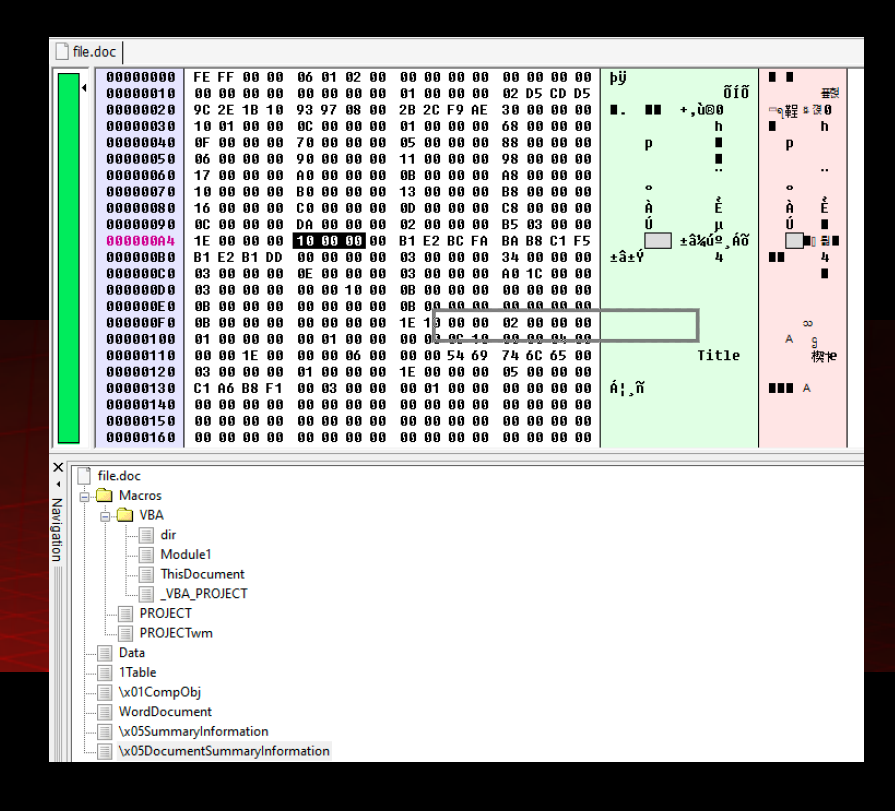

#### Verification of OS version

File: DocumentSummyInformation or Summaryinformation

Checking: 4-byte PropertySetSystemIdentifier

**Major and minor version OS**

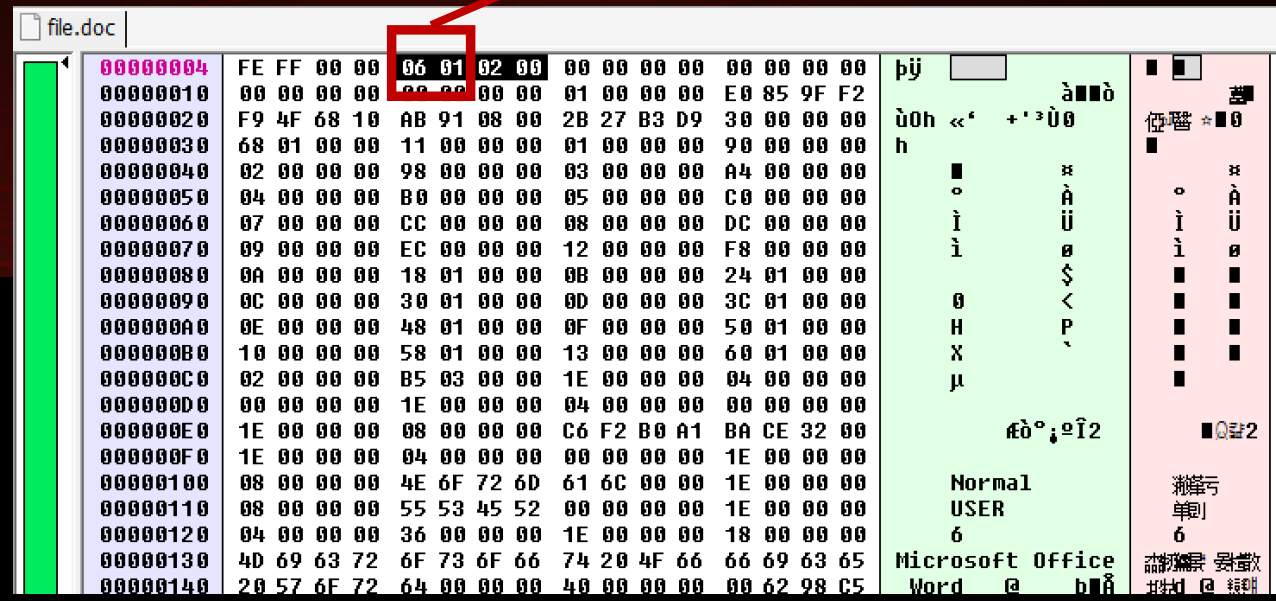

**Major and minor version OS**

#### Windows  $0x06$   $0x01 =$  Windows 7

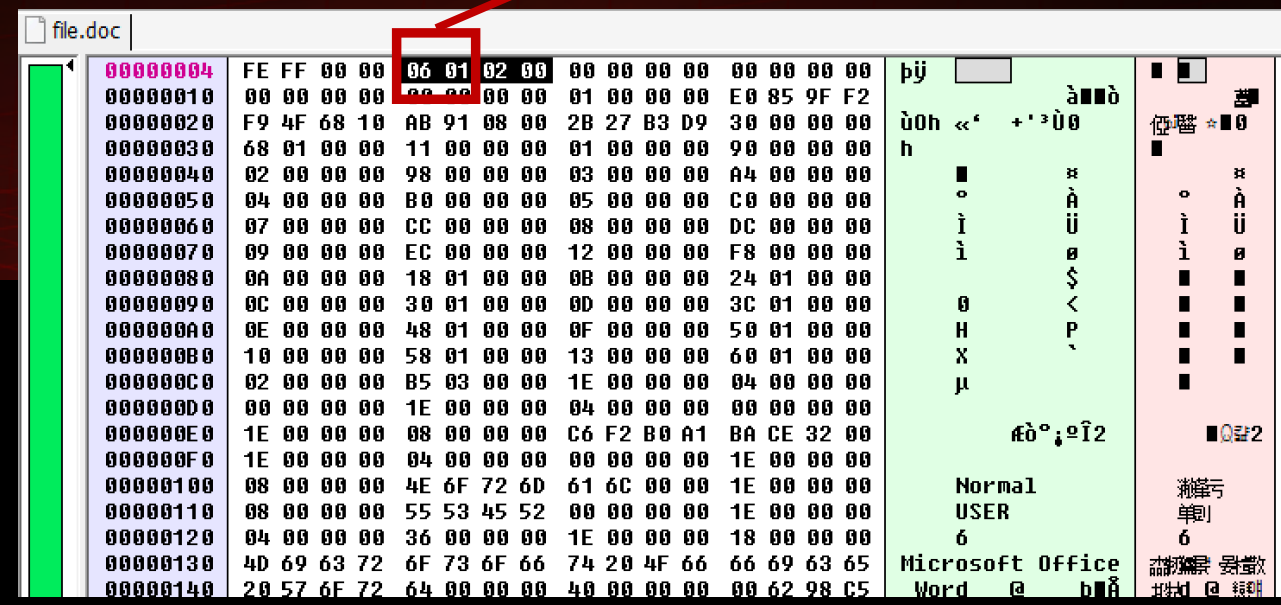

- File "*gorodpavlodar.doc"*
- *Hash:* d209adb433928a8b557d6dfcd7b3375b4f3dc446

again?

OK

- Size: 6.8MB
- File-type: .doc

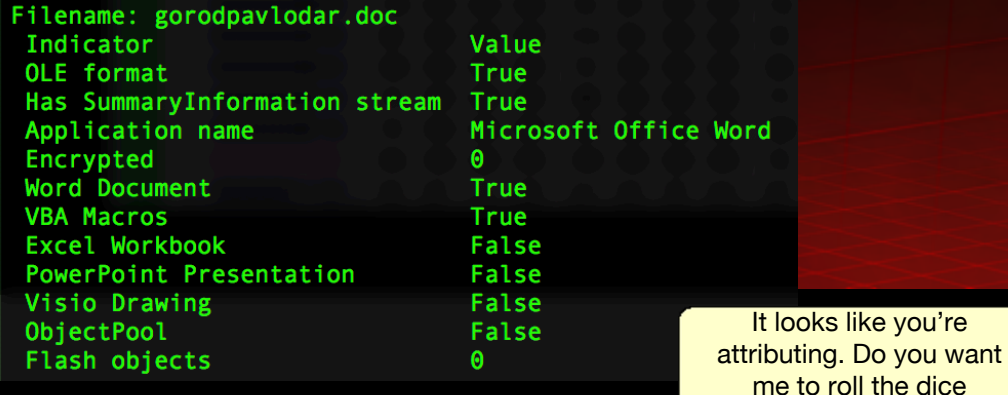

#### FILE: gorodpavlodar.doc

Properties from the SummaryInformation stream:

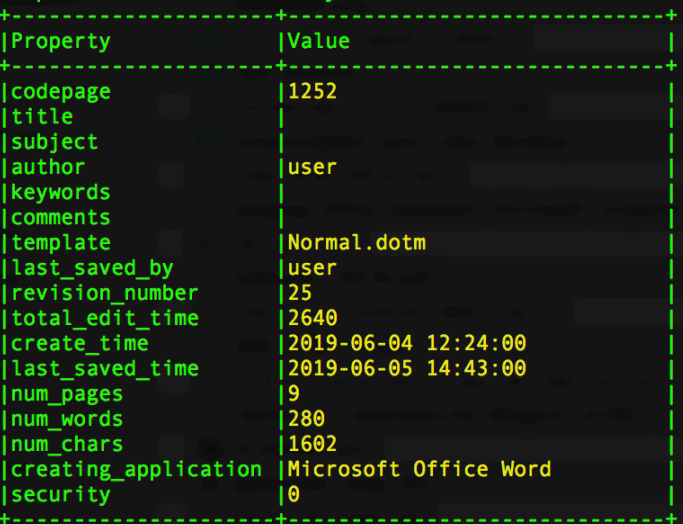

#### Properties from the DocumentSummaryInformation stream:

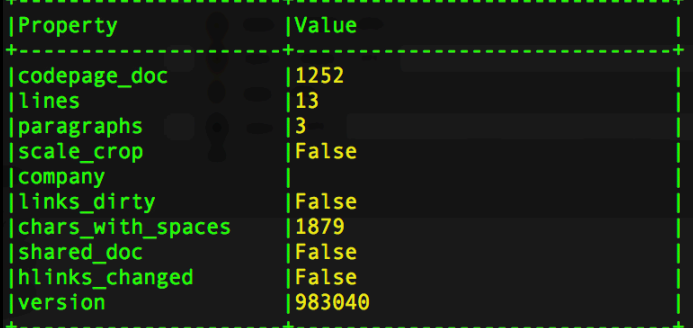

 $\bullet\bullet\bullet$ 

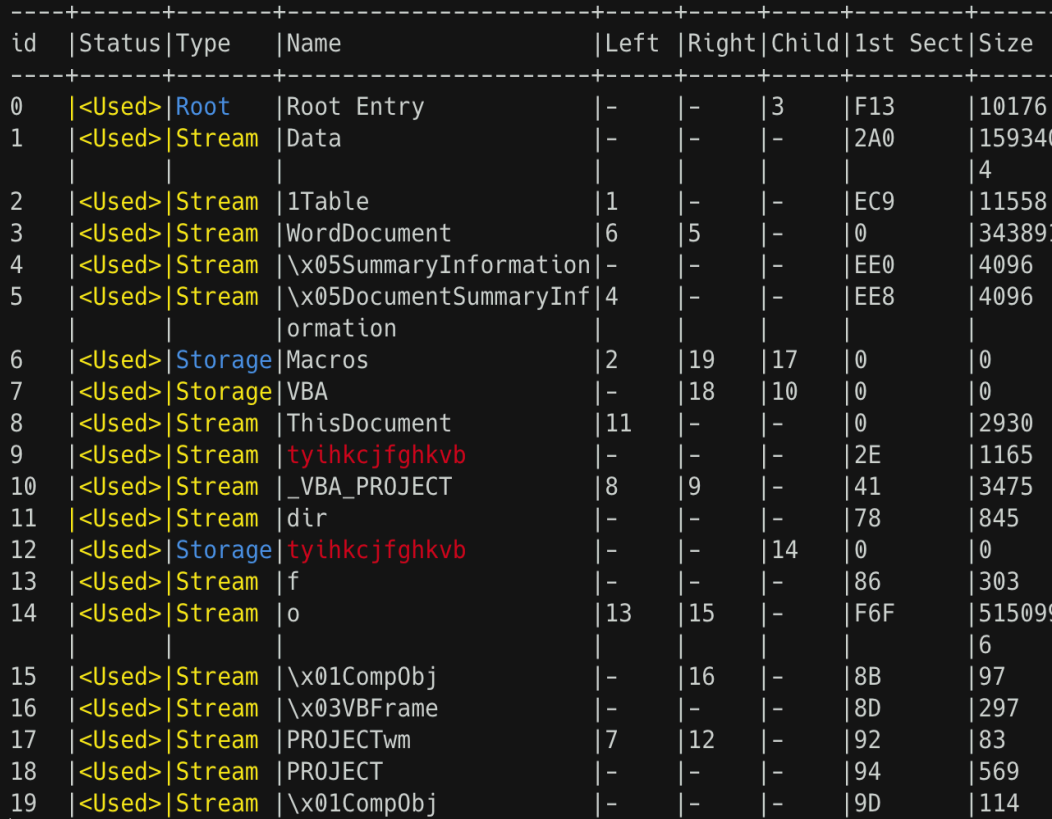

• OLEfile.py output:

#### Modification/Creation times of all directory entries:

- Root Entry: mtime=2019-06-05 14:43:03.332000 ctime=None
- Data: mtime=None ctime=None
- 1Table: mtime=None ctime=None
- WordDocument: mtime=None ctime=None
- SummaryInformation: mtime=None ctime=None
- DocumentSummaryInformation: mtime=None ctime=None
- Macros: mtime=2019-06-05 14:43:03.332000 ctime=2019-06-05 14:43:03.268000
- VBA: mtime=2019-06-05 14:43:03.268000 ctime=2019-06-05 14:43:03.268000
- **THE SPACE WINSTER AND INFORMATION CONTINUES.**
- tyihkcjfghkvb: mtime=None ctime=None
- VBA PROJECT: mtime=None ctime=None
- dir: mtime=None ctime=None
- tyihkcjfghkvb: mtime=2019-06-05 14:43:03.332000 ctime=2019-06-05 14:43:03.268000 -
- f: mtime=None ctime=None
- o: mtime=None ctime=None
- CompObj: mtime=None ctime=None
- VBFrame: mtime=None ctime=None
- PROJECTwm: mtime=None ctime=None
- PROJECT: mtime=None ctime=None
- CompObj: mtime=None ctime=None

#### **Major and minor version OS**

#### Windows  $0x06$   $0x02 =$  Windows 8

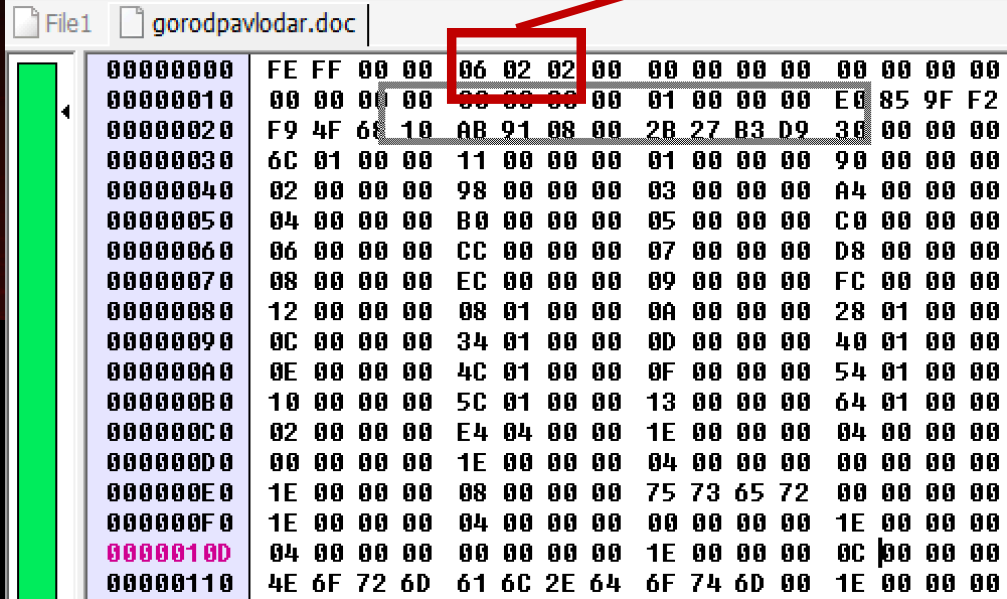

#### **OOXML Format**

- XML files in a ZIP-file
- Standard documentation 6000+ pages (excluding macros etc.)
- Examples: doc**X**, xls**X**, ppt**X**

[Content\_Types].XML description of all files in the package RELS .xml files stores relationships of parts Word/settings.xml settings for the document docProps/app.xml and core.xml: metadata like creation-date/author..

OLE objects, macros Media like pictures

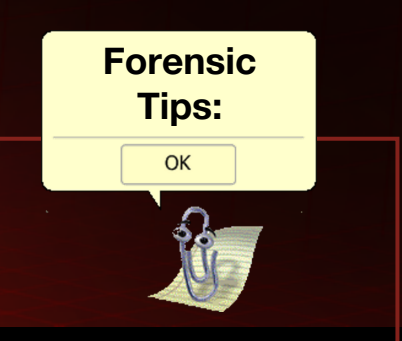

## **Operation (**노스 스타**) North Star**

#### **Operating Method**

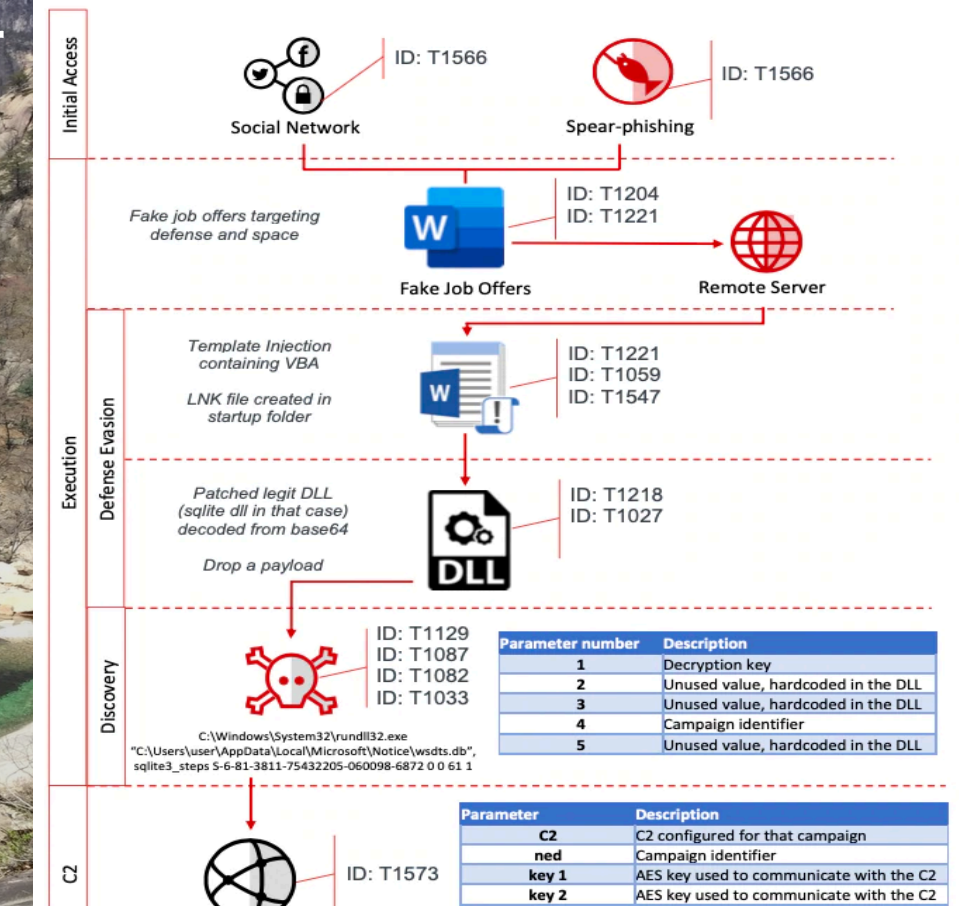

sample identifier

gl  $h1$  Sample identifier sent to the C2 server Size value sent to the C2 server

Unknown parameter always set to 0

#### **Template Injection**

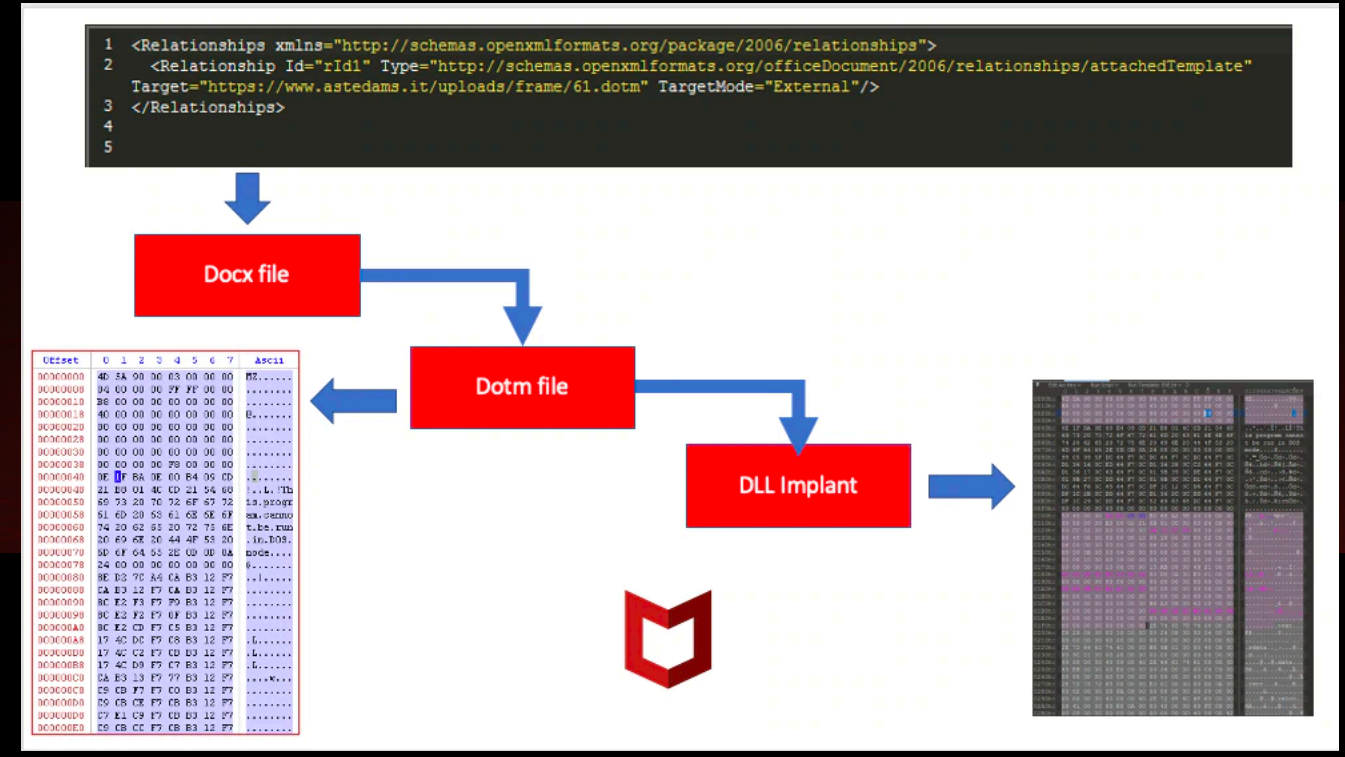

#### **Document analysis**

What did we have so far collected?

- Multiple docx files with job recruitment content
- Two PDF files
- Multiple .DOT files

All settings.xml files had the same language settings:

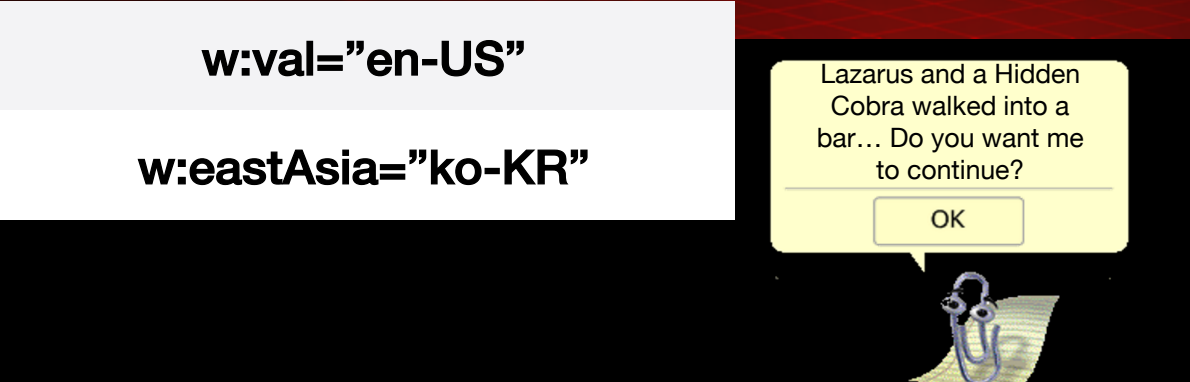

### **Document analysis -** settings.xml

#### W15 value id in documents

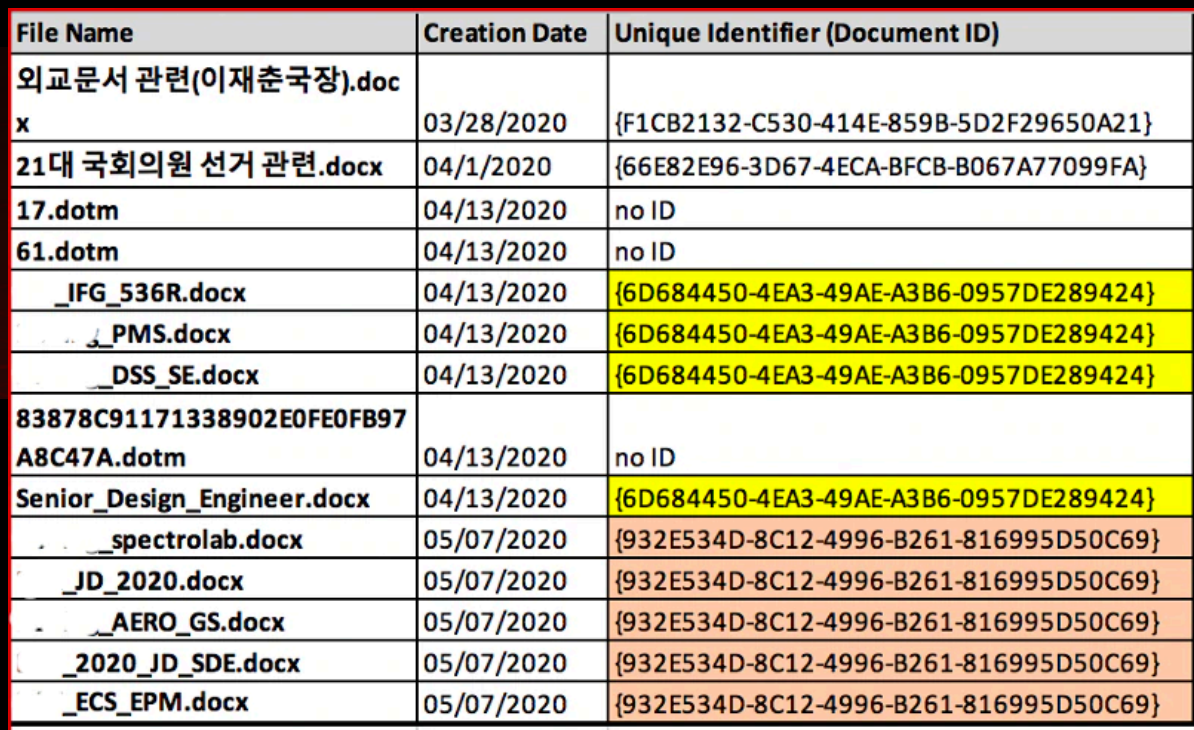

#### **Document analysis -** settings.xml

#### **rsid (Revision Identifier for Style Definition**

#### Document 1 Document 2

 $w:rsids$ <w:rsidRoot w:val="00496D0C"/> <w:rsid w:val="00496D0C"/> <w:rsid w:val="00645252"/> <w:rsid w:val="006D3D74"/> <w:rsid w:val="0083569A"/> <w:rsid w:val="009C0B8F"/> <w:rsid w:val="00A62164"/> <w:rsid w:val="00A9204E"/>

<w:rsidRoot w:val="00496D0C"/> <w:rsid w:val="00496D0C"/> <w:rsid w:yal="00645252"/> <w:rsid w:val="00747B60"/> <w:rsid w:val="0083569A"/> <w:rsid w:val="00912233"/> <w:rsid w:val="009C0B8F"/> <w:rsid w:val="00A9204E"/>

### **Document analysis –** Putting it all together:

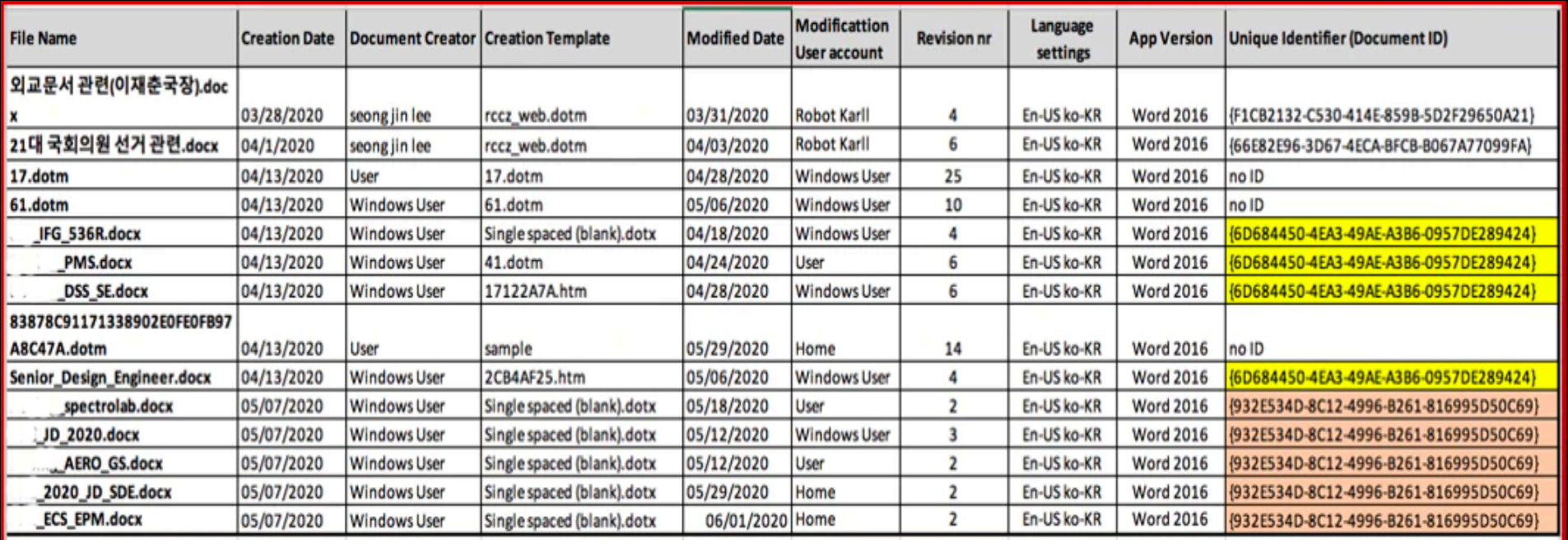

#### **Document analysis –** Putting it all together: Remember "Last

**Modificattion User account** Robot Karll **Robot Karll Windows User Windows User Windows User** User **Windows User** Home **Windows User** User **Windows User** User Home

Home

/Author: (HOME) /CreationDate: (D:20200602054634-07'00') /ModDate: (D:20200602054634-07'00') /Producer: (Microsoft: Print To PDF) /Title: ( \_\_\_ \_\_ \_\_ SPE\_LEOS.pdf)

/ModDate: (D:20200604235343-07'00') /CreationDate: (D:20200604235343-07'00') /Producer: (Microsoft: Print To PDF) /Title : (" [HPC\_SE.pdf) /Author: (HOME)

Printed" metadata?

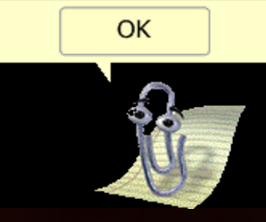

#### **Document analysis - overview results**

- Same language settings
- Same fonts installed
- Lot of equal settings in parameters
- Timeline analysis
- Similar structures with previous campaigns
- Set of templates re-used
- And more…

This is the end of the presentation. Do you want me to run powershell ep bypass -cGet-WmiObject Win32\_Shadowcopy | ForEach-Object {\$\_.Delete();} and reboot your system?

OK

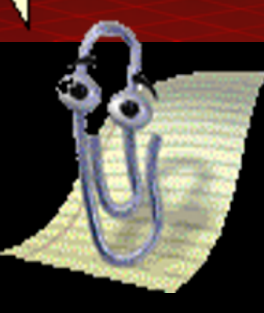